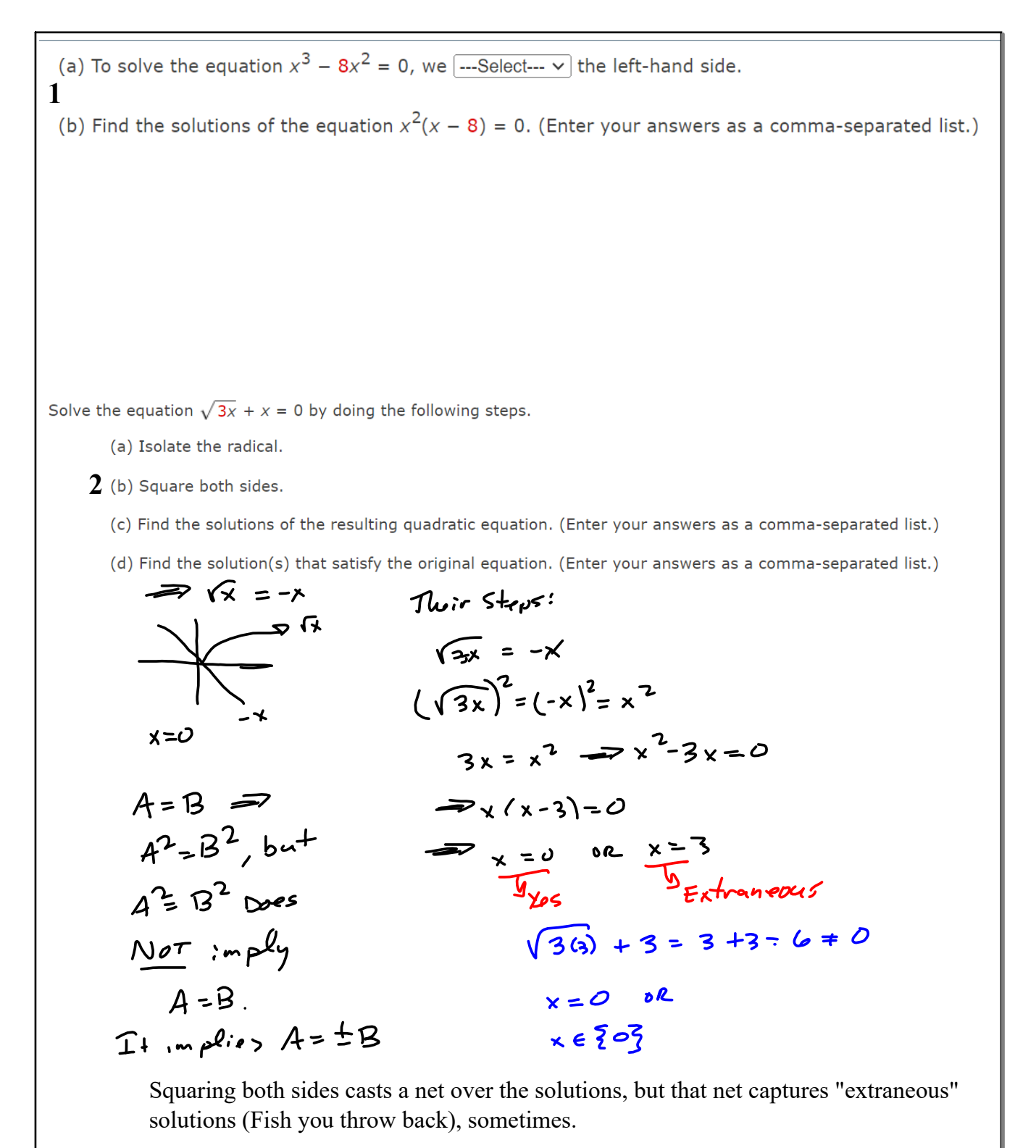

Squaring both sides results in an equation that has MORE solutions than the original, sometimes.

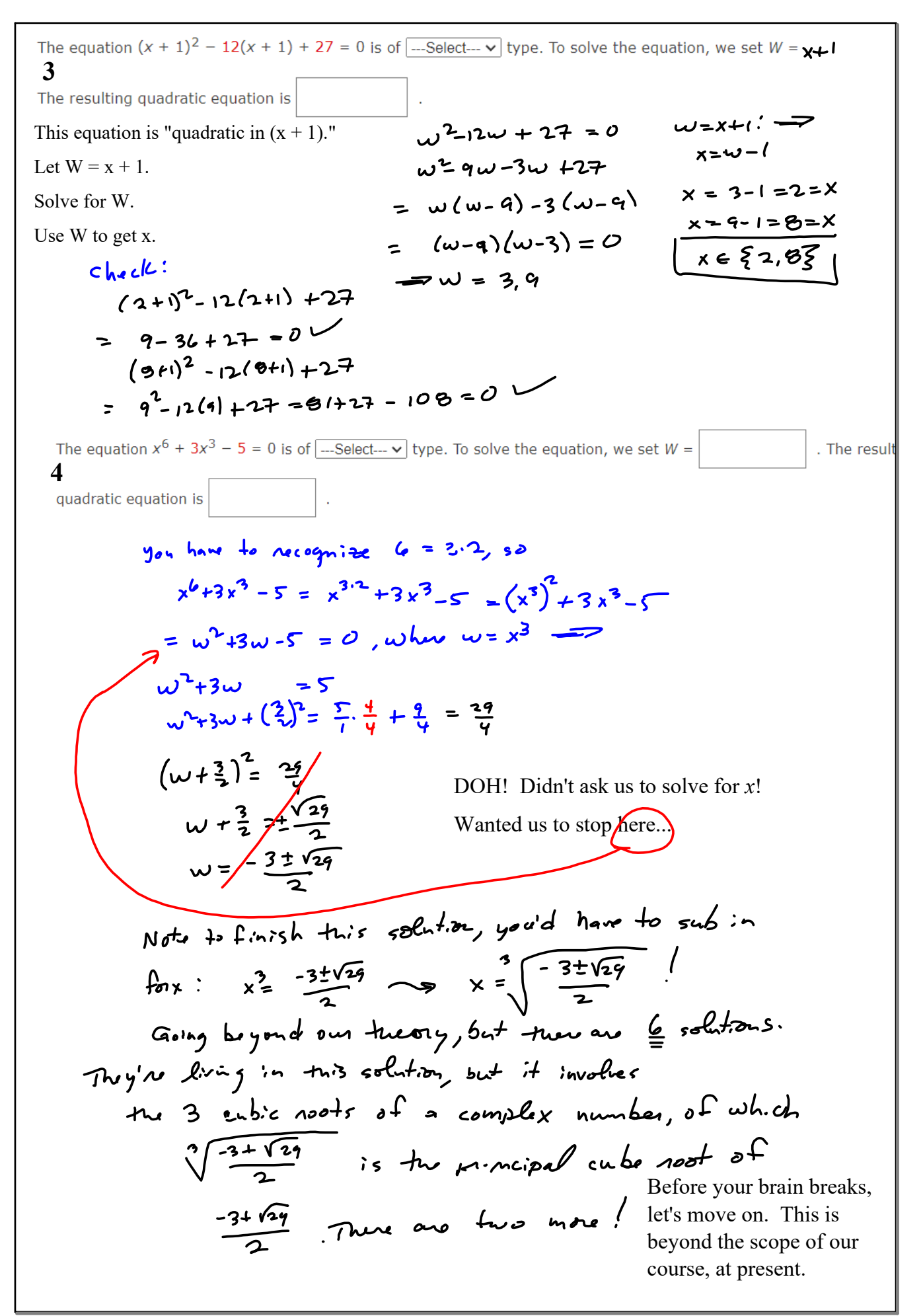

Find all real solutions of the equation. (Enter your answers as a comma-separated list.)  
\n5 
$$
3x^3 - 12x^2 = 0
$$
  
\nSee #1 Video.  
\nFind all real solutions of the equation. (Enter your answers as a comma-separated list.)  
\n6  $x^3 = 81x$   
\n $x^2 \cdot 81 \times x^2 = x(x^2 \cdot 9) = x(x-9)(x+9) = 0$   
\n $\Rightarrow x(x^2 - 9)(x+9) = 0$ 

Find all real solutions of the equation. (Enter your answers as a comma-separated list.)

$$
7 \quad y^{5} - 18y^{4} + 31y^{3} = 0
$$
\n
$$
9^{3}(y^{2} - 18y + 31) = 0
$$
\n
$$
9^{2}(y^{2} - 18y + 31) = 0
$$
\n
$$
9^{2} - 18y = -31
$$
\n
$$
9^{2} - 18y = -31
$$
\n
$$
9^{2} - 18y = -31
$$
\n
$$
9^{2} - 18y = -31
$$
\n
$$
9^{2} - 18y = -31
$$
\n
$$
9^{2} - 18y = -31
$$
\n
$$
9^{2} - 18y = -31
$$
\n
$$
9^{2} - 18y = -31
$$
\n
$$
9^{2} - 18y = -31
$$
\n
$$
9^{2} - 18y = -31
$$
\n
$$
9^{2} - 18y = -31
$$
\n
$$
9^{2} - 18y = -31
$$
\n
$$
9^{2} - 18y = -31
$$
\n
$$
9^{2} - 18y = -31
$$
\n
$$
9^{2} - 18y = -31
$$
\n
$$
9^{2} - 18y = -31
$$
\n
$$
9^{2} - 18y = -31
$$
\n
$$
9^{2} - 18y = -31
$$
\n
$$
9^{2} - 18y = -31
$$
\n
$$
9^{2} - 18y = -31
$$
\n
$$
9^{2} - 18y = -31
$$
\n
$$
9^{2} - 18y = -31
$$
\n
$$
9^{2} - 18y = -31
$$
\n
$$
9^{2} - 18y = -31
$$
\n
$$
9^{2} - 18y = -31
$$
\n
$$
9^{2} - 18y = -31
$$
\n
$$
9^{2} - 18y = -31
$$
\n
$$
9^{2} - 18y = -31
$$
\n
$$
9^{2} - 18y = -31
$$
\n

Find all real solutions of the equation. (Enter your answers as a comma-separated list.)

8 
$$
(4x + 7)^4 - (4x + 7)^3 = 0
$$
  
\n $4x + 7 = 1$  km  
\n $4x^3 + 7x + 7$  km  
\n $4x^3 + 7x + 7$  km  
\n $4x^2 - 8$   
\n $4x^2 - 7$   
\n $4x^2 - 7$   
\n $4x^2 - 7$   
\n $4x^2 - 7$   
\n $4x^2 - 7$   
\n $4x^2 - 7$   
\n $4x^2 - 7$   
\n $4x^2 - 6$   
\n $4x^2 - 6$   
\n $4x^2 - 6$   
\n $4x^2 - 6$   
\n $4x^2 - 6$   
\n $4x^2 - 6$   
\n $4x^2 - 6$   
\n $4x^2 - 6$   
\n $4x^2 - 6$   
\n $4x^2 - 6$   
\n $4x^2 - 6$   
\n $4x - 6$   
\n $4x - 6$   
\n $4x - 6$   
\n $4x - 6$   
\n $4x - 6$   
\n $4x - 6$   
\n $4x - 6$   
\n $4x - 6$   
\n $4x - 6$   
\n $4x - 6$   
\n $4x - 6$   
\n $4x - 6$   
\n $4x - 6$   
\n $4x - 6$   
\n $4x - 6$   
\n $4x - 6$   
\n $4x - 6$   
\n $4x - 6$   
\n $4x - 6$   
\n $4x - 6$   
\n $4x - 6$   
\n $4x - 6$   
\n $4x - 6$   
\n $4x - 6$   
\n $4x - 6$   
\n $4x - 6$   
\n $4x - 6$ 

Find all real solutions of the equation. (Enter your answers as a comma-separated list.)

9 
$$
x^3 - 2x^2 - 2x + 4 = 0
$$
  $\sqrt{4 \cos 8y} \csc \theta$   
\n $x^2(x-2) - 2(x-2)$   
\n $= (x-2)(x-2)(x-1)$   
\n $= (x-2)(x-1)(x+1)$   
\n $x-2 = 0$   $0$   
\n $x^2 = 2$   
\n $x = 2$   
\n $x = 2$   
\n $x \in \{ -1, \sqrt{2}, 2 \}$   
\n $x = 2$   
\n $x = 2$   
\n $x = 2$ 

Find all real solutions of the equation. (Enter your answers as a comma-separated list.)

$$
10 \t 2x^3 + 3x^2 - 32x - 48 = 0
$$

Find all real solutions of the equation. (Enter your answers as a comma-separated list. If there is no real solution, enter NO REAL SOLUTION.) DOMAIN!  $\mathcal{L}$ 

11 
$$
\frac{4}{x-4}-\frac{8}{x^2}=0
$$
 Need  
\n $\frac{1}{x-4}-\frac{8}{x^2}=0$  Need  
\n $\frac{1}{x+0}$  Find C10005  $\frac{1}{x+0}$  =  $\frac{1}{x+0}$  and  $\frac{1}{x}$  the  $\frac{1}{x}$  is the  $\frac{1}{x}$  and  $\frac{1}{x}$ .  
\n $\frac{1}{x+0} + \frac{1}{x+0}$   
\n $\frac{1}{x+0} = (x-1)x^2 = (-x+0)(0+1)(0+00)$   
\n $\frac{1}{x+0} = \frac{1}{x}x + x+0.4$   
\n $\frac{1}{x+0} = \frac{1}{x}x^2 - 0$   
\n $\frac{1}{x}x^2 - 0$   
\n $\frac{1}{x}x^2 - 0$   
\n $\frac{1}{x}x^2 - 0$   
\n $\frac{1}{x}x^2 - 0$   
\n $\frac{1}{x}x^2 - 0$   
\n $\frac{1}{x}x^2 - 0$   
\n $\frac{1}{x}x^2 - 0$   
\n $\frac{1}{x}x^2 - 0$   
\n $\frac{1}{x}x^2 - 0$   
\n $\frac{1}{x}x^2 - 0$   
\n $\frac{1}{x}x^2 - 0$   
\n $\frac{1}{x}x^2 - 0$   
\n $\frac{1}{x}x^2 - 0$   
\n $\frac{1}{x}x^2 - 0$   
\n $\frac{1}{x}x^2 - 0$   
\n $\frac{1}{x}x^2 - 0$   
\n $\frac{1}{x}x^2 - 0$   
\n $\frac{1}{x}x^2 - 0$   
\n $\frac{1}{x}x^2 - 0$   
\n $\frac{1}{x}x^2 - 0$   
\n $\frac{1}{x}x^2 - 0$   
\n $\frac{1}{x}x^2 - 0$   
\n $\frac{1}{x}x^2 - 0$ 

Find all real solutions of the equation. (Enter your answers as a comma-separated list. If there is no real solution, enter NO **REAL SOLUTION.)**  $\sim$  $\overline{\phantom{0}}$  $\mathbf{r}$ 

12 
$$
\frac{y+3}{y^2+3} = \frac{2}{y+2}
$$
  $\theta = \mathbb{R} \setminus \{-2\}$  *then* M-trad.  
\n
$$
(y+3)(y+3) = LCD
$$
\n
$$
(y+2)(y^2+3) = LCD
$$
\n
$$
(y+2)(y^3+3) = 2(y^3+3)
$$
\n
$$
y^2+5y+6 = \frac{2y^2+6}{LCD}
$$
\n
$$
y^2+5y+6 = 2y^3+6
$$
\n
$$
y^2+5y+6 = 2y^3+6
$$
\n
$$
y^2+5y+6 = 2y^3+6
$$
\n
$$
y^2+5y+6 = 2y^3+6
$$
\n
$$
y^2+5y+6 = 2y^3+6
$$
\n
$$
y^2+5y+6 = 2y^3+6
$$

Find all real solutions of the equation. (Enter your answers as a comma-separated list. If there is no real solution, enter NO REAL SOLUTION.)

13 
$$
\frac{x+\frac{3}{x}}{6+\frac{1}{x}}
$$
 = 5x  
\nShortcut Multiply Numberator  
\nand denominator by LCD of  
\nboth.  $LCO = Y$   
\nboth.  $LCO = Y$   
\n $(x+\frac{3}{x})X = x^2+3 = 5x(x+1) = 30x^3+5x$   
\n $(x+\frac{3}{x})X = x^2+3 = 5x$   
\n $(x+\frac{3}{x})X = x^2+3 = 5x$   
\n $(x+\frac{3}{x})X = x^2+3 = 5x$   
\n $(x+\frac{3}{x})X = 5x(x+1)$   
\n $x^2+3 = 30x^3+5x$   
\n $x^2+3 = 30x^3+5x$   
\n $x^2+3 = 30x^3+5x$   
\n $x^2+3 = 30x^3+5x$   
\n $x^2+3 = 30x^3+5x$   
\n $x^2+3 = 30x^3+5x$   
\n $x^2+3 = 30x^3+5x$   
\n $x^2+3 = 2x+3$   
\n $x^2+3 = 2x+3$   
\n $x^2+3 = 2x+3$   
\n $x^2+3 = 2x+3$   
\n $x^2+3 = 2x+3$   
\n $x^2+3 = 2x+3$   
\n $x^2+3 = 2x+3$   
\n $x^2+3 = 2x+3$   
\n $x^2+3 = 2x+3$   
\n $x^2+3 = 2x+3$   
\n $x^2+3 = 2x+3$   
\n $x^2+3 = 2x+3$   
\n $x^2+3 = 2x+3$   
\n $x^2+3 = 2x+3$   
\n $x^2+3 = 2x+3$   
\n $x^2+3 = 2x+3$   
\n $x^2+3 = 2x+3$   
\n $x^2+3 = 2x+3$   
\n $x^2+3 = 2x+3$   
\n $x^2+3 = 2x+3$ 

Find all real solutions of the equation. (Enter your answers as a comma-separated list. If there is no real solution, enter NO REAL SOLUTION.)  $Q_{i}$  Need  $U_{i}$  2020

14 
$$
4 = \sqrt{4x - 20}
$$
  
\n $\sqrt{4x - 20} = 4$   
\n $\sqrt{2} = 1$   
\n $\sqrt{2} = 1$   
\n $\sqrt{2} = 1$   
\n $\sqrt{2} = 1$   
\n $\sqrt{2} = 1$   
\n $\sqrt{2} = 1$   
\n $\sqrt{2} = 1$   
\n $\sqrt{2} = 1$   
\n $\sqrt{2} = 1$   
\n $\sqrt{2} = 1$   
\n $\sqrt{2} = 1$   
\n $\sqrt{2} = 1$   
\n $\sqrt{2} = 1$   
\n $\sqrt{2} = 1$   
\n $\sqrt{2} = 1$   
\n $\sqrt{2} = 1$   
\n $\sqrt{2} = 1$   
\n $\sqrt{2} = 1$   
\n $\sqrt{2} = 1$   
\n $\sqrt{2} = 1$   
\n $\sqrt{3} = 1$   
\n $\sqrt{4} = 3$   
\n $\sqrt{5} = 1$   
\n $\sqrt{6} = 1$   
\n $\sqrt{1} = 1$   
\n $\sqrt{2} = 1$   
\n $\sqrt{3} = 1$   
\n $\sqrt{4} = 1$   
\n $\sqrt{5} = 1$   
\n $\sqrt{6} = 1$   
\n $\sqrt{1} = 1$   
\n $\sqrt{2} = 1$   
\n $\sqrt{3} = 1$   
\n $\sqrt{4} = 1$   
\n $\sqrt{5} = 1$   
\n $\sqrt{6} = 1$   
\n $\sqrt{1} = 1$   
\n $\sqrt{2} = 1$   
\n $\sqrt{3} = 1$   
\n $\sqrt{4} = 1$   
\n $\sqrt{5} = 1$   
\n $\sqrt{6} = 1$   
\n $\sqrt{1} = 1$   
\n $\sqrt{2} = 1$   
\n $\sqrt{3} = 1$   
\n

Find all real solutions of the equation. (Enter your answers as a comma-separated list. If there is no real solution, enter NO REAL SOLUTION.)  $72$ <br>  $72$ <br>  $72$  $\sqrt{7x-1} = \sqrt{8x-7}$ **15**Domain: Domain.<br>
Need 7x-1 20 and 8x-720<br>
Need 7x 21 8x 2 72  $x \geq \frac{7}{8}$  is a and  $x \stackrel{L}{=} \frac{1}{7}$ No Real Solution  $x \ge \frac{1}{7}$  and  $x \ge 9$ 」<br>そ ś

Find all real solutions of the equation. (Enter your answers as a comma-separated list. If there is no real solution, enter NO **REAL SOLUTION.)** 

16 
$$
\sqrt{13 + x} = \sqrt{x^2 + 1}
$$
  
\n $\theta$  :  $\theta$   $\theta$   $\theta$   $\theta$   
\n $\theta$   $\theta$   $\theta$   
\n $\theta$   $\theta$   $\theta$   
\n $\theta$   $\theta$   
\n $\theta$   $\theta$   
\n $\theta$   $\theta$   
\n $\theta$   
\n $\theta$   
\n $\theta$   
\n $\theta$   
\n $\theta$   
\n $\theta$   
\n $\theta$   
\n $\theta$   
\n $\theta$   
\n $\theta$   
\n $\theta$   
\n $\theta$   
\n $\theta$   
\n $\theta$   
\n $\theta$   
\n $\theta$   
\n $\theta$   
\n $\theta$   
\n $\theta$   
\n $\theta$   
\n $\theta$   
\n $\theta$   
\n $\theta$   
\n $\theta$   
\n $\theta$   
\n $\theta$   
\n $\theta$   
\n $\theta$   
\n $\theta$   
\n $\theta$   
\n $\theta$   
\n $\theta$   
\n $\theta$   
\n $\theta$   
\n $\theta$   
\n $\theta$   
\n $\theta$   
\n $\theta$   
\n $\theta$   
\n $\theta$   
\n $\theta$   
\n $\theta$   
\n $\theta$   
\n $\theta$   
\n $\theta$   
\n $\theta$   
\n $\theta$   
\n $\theta$   
\n $\theta$   
\n $\theta$   
\n $\theta$   
\n $\theta$   
\n $\theta$   
\n $\theta$   
\n $\theta$   
\n $\theta$   
\n $\theta$   
\n $\theta$   
\n $\theta$   
\n $\theta$   
\n

**9**